# **Online Research Browsers**

### **An Internet MiniGuide Annotated Link Compilation**

**By**

Marcus P. Zillman, M.S., A.M.H.A. Executive Director – Virtual Private Library [zillman@virtualprivatelibrary.com](mailto:zillman@virtualprivatelibrary.com)

This Internet MiniGuide Annotated Link Compilation is dedicated to the latest and most competent sources for **Online Research Browsers**. With the constant addition of new and pertinent information coming online every second it is very easy to go into information overload. The true key is to be able to identify the important information and how that information relates to other information resources through information visualization that will aid you in the creation of new intelligence and research data using online research browsers. The following research browser sites offer excellent information research and analysis to help you accomplish that research goal!

#### **Alexa Browser**

<http://www.pmbrowser.info/alexa.html>

The Alexa Browser powered by **TouchGraph** is a tool for browsing related websites, by exploring links between related sites. This will launch Alexa Browser, containing your URL in the central node, with links to the first 10 related sites in the surrounding nodes. Double-clicking on one of the surrounding nodes will expand the graph to include further related sites. Clicking on the 'info' icon above a central node will display a hint window containing a link to Alexa's details for that site and a snapshot image which links directly to the site itself. An excellent resource for determining web site relationships and discovering new and related links of information.

#### **Amazon Browser**

<http://www.pmbrowser.info/amazon.html>

Amazon Browser powered by [TouchGraph](http://www.touchgraph.com/) is a tool for browsing the mass of literature, music and film contained in the Amazon database, by exploring links between related items. This will launch Amazon Browser in a new window, containing your search terms in the central node, with links to the first 10 search results in the surrounding nodes. Double-clicking on one of the surrounding nodes will expand the graph to include the first 10 related articles. Clicking on the 'inf' icon above each node will display a hint

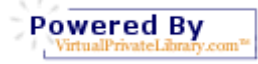

**Online Research Browsers – An Internet MiniGuide Annotated Link Compilation**  http://www.WhitePapers.us/ zillman@VirtualPrivateLibrary.com © 2005, 2006 Marcus P. Zillman, M.S., A.M.H.A.

window containing the summary, a link to prices from international Amazon stores, one recommended customer review, and a link that will direct you to the item at Amazon.com, from where you can read more information, add to your shopping cart or wish list and checkout.

#### **Anacubis**

#### <http://www.anacubis.com/>

anacubis is changing the way people work with information, providing software solutions that support the rapid discovery of business intelligence within large amounts of structured or semi-structured data. Through an intuitive visual interface, anacubis products enable you to quickly retrieve, consolidate and analyze information from information vendors, websites, enterprise databases and spreadsheets. The anacubis Desktop transforms analysis from a manual, labor-intensive task into an exciting process of discovery.

#### **AutoFocus Personal - Your Desktop Exploration Tool**

<http://aduna.biz/products/autofocus/personal/index.html>

AutoFocus Personal helps you to search and find information on your PC, network disks, mailboxes, intranets and websites. AutoFocus Personal can be used on any PC (Windows or other supported platforms) and on many data sources. It scans all places where you expect valuable information. With Guided Exploration™ you are able to find information fast and with high precision. Guided Exploration™ provides you with automatic suggestions for query refinement. Visualises query results using Cluster Maps, showing aspects you could not oversee before. Supports searching in MS Word, MS PowerPoint, MS Excel, MS Works, PDF, OpenOffice, StarOffice, TXT, XML, HTML and WordPerfect documents.

#### **Beef Up Your Browsers By Cade Metz**

<http://www.pcmag.com/article2/0,1759,1650380,00.asp>

A nice review of browser research tools including Amplify, blinkx, enLighter Retriever, Onfolio, Pluck, p-ZOOM, WebGRABit and Web Historian. The article reviews each of these browser add-ons for its utilization in academic and business research.

# **BlogStreet Browser**

<http://www.pmbrowser.info/blog.html>

BlogStreet Browser: powered by [TouchGraph](http://www.touchgraph.com/) is a tool for browsing weblog neighborhoods, by exploring links between related sites. This will launch BlogStreet Browser, containing your URL in the central node, with links to the first 10 related sites in the surrounding nodes. Double-clicking on one of the surrounding nodes will expand

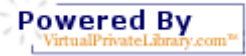

**Online Research Browsers – An Internet MiniGuide Annotated Link Compilation**  http://www.WhitePapers.us/ zillman@VirtualPrivateLibrary.com © 2005, 2006 Marcus P. Zillman, M.S., A.M.H.A.

the graph to include further related sites. Clicking on the 'inf' icon above a central node will display a hint window containing a link to the site and the most recent items from the site's RSS feed.

#### **CiteSeer Browser**

<http://www.pmbrowser.info/citeseer.html>

CiteSeer Browser powered by [TouchGraph](http://www.touchgraph.com/) is a tool for browsing scientific literature in the CiteSeer database, by exploring links between related articles.

**Desktop Visual Search Engine Extends Researchers' Information View** [http://www.masternewmedia.org/2003/12/17/desktop\\_visual\\_search\\_engine\\_extends.htm](http://www.masternewmedia.org/2003/12/17/desktop_visual_search_engine_extends.htm)

Grokker is a **phenomenal search tool** ahead of its time. **Visual metaphors** that simplify and expand our ability wade and sift through information are starting to appear in mainstream applications and online services. SWs the amount of information sources, news, articles, essays and other forms of content grow at an exponential speed we are yet to become aware that the tools we are presently using are way inadequate to match the "mass" of information bits available to us…...

#### **Google Relator Browser**

<http://www.pmbrowser.info/google.html>

Google Relator Browser powered by [TouchGraph](http://www.touchgraph.com/) is a tool for browsing Google's internet database, by exploring links between related sites. This will launch Google Relator, containing your search terms in the central node, with links to the first 10 search results in the surrounding nodes. Double-clicking on one of the surrounding nodes will expand the graph to include the first 10 related articles. Double-clicking on the central node will retrieve the next 10 search results for your search terms (but you'll have to switch 'show first' to 'all' to be able to see them). Clicking on the 'inf' icon above each node will display a hint window containing a summary and a link to the site itself.

#### **Google Visual Search**

<http://us.anacubis.com/googledemo/google/index.asp>

A good example of using the anacubis technology with the Google search engine that creates a Google Visual Search research browser. Well worth the visit and the experience that he creates for visual searching …..

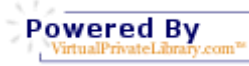

#### **Govcom.org Foundation Amsterdam**

[http://www.Govcon.org/](http://www.govcon.org/)

Govcom.org is conceived as a project to map debates on the Web on important social issues. In general they note that the major players in those debates come from government (.gov), industry (.com) and NGOs (.org), with science (.edu) often playing a lesser role than one would expect. Govcom.org is meant as the domain where one can follow some of these debates on societal issues by looking at maps that depict hyperlink and/or discursive relations between leading parties per issue. To map the relations between these parties, they found it necessary to chart country subdomains, so that they could depict global relationships between generic .gov's, .com's, .org's, as well as .edu's. For example, .gov.al (Albanian governmental sites) and .org.br (Brazilian NGOs) would be mapped as 'government' and 'NGO', respectively.

#### **Grokker2**

<http://www.groxis.com/>

Search engines make you comb over page after page of results, but Grokker frees you from the page rage! Say you're looking for a tour guide of Paris, just search for "Paris" and Grokker quickly delivers all your results organized by subject. Right away this saves you time searching. Your search for Paris gives you categories like "History", "Museums", "Universities" and "Hotels". Click on "History" and you'll find a category called "Tours" that lists all the historical tours of Paris. Grokker makes research simple because it does the work for you. Filter your results for "museums" and everything about museums will be highlighted. Now throw away everything you don't want, and rearrange the rest how you like it. With Grokker, you control the information, not the other way around!

#### **Hoover's Company Search**

<http://us.anacubis.com/hooversdemo/hoovers/index.asp>

Another good example of using the anacubis technology with the Hoovers search engine that creates a business based Visual Search research browser. Well worth the visit and the experience that he creates for visual searching business information from Hoovers …..

#### **Huminity – Social Software on the Internet**

<http://www.huminity.com/>

Combining under one roof all of the Internet's social forces, providing you with a full social experience! Personal Blogs, group Blogs, social networking, path search to other people, chat and Instant Messaging, be notified when someone is geographically near you. See your full social circle of friends interconnect on a visual map. - Explore Huminity and learn how you are connected to people.

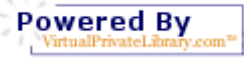

**Online Research Browsers – An Internet MiniGuide Annotated Link Compilation**  http://www.WhitePapers.us/ zillman@VirtualPrivateLibrary.com © 2005, 2006 Marcus P. Zillman, M.S., A.M.H.A.

#### **Information Visualisation**

<http://www.infovis.net/MainPage.htm>

Information Visualization is a site with associated newsletter that discusses the who's who, applications, library, and magazine … all dedicated to information visualization. This site was created and maintained by Juan Carlos Dürsteler. A nice resource that is well worth a visit and bookmark when it comes to information visualization

## **Information Visualization Resources on the Web**

**<http://graphics.stanford.edu/courses/cs348c-96-fall/resources.html>**

A comprehensive site listing information visualization resources available on the Internet with heavy emphasis based on academic sources.

## **Integrating Information Visualization and Retrieval for WWW Information Discovery**

<http://portal.acm.org/citation.cfm?id=763071>

An important technology in knowledge discovery is to access the desired information from the large amount of data stored on the WWW. At present, such information can be accessed by a browser itself or by using a keyword search function. However, browsing is a time consuming task where a user must access individual pages one by one. Furthermore, in keyword searches, it is difficult for users to provide reasonable keywords in knowledge discovery processes. This paper outlines an approach for integrating information visualization and retrieval into WWW information discovery. In this approach, the link structure of a web site is displayed in a 3-D hyperbolic tree in which the height of a node (corresponding to a web page) within the tree indicates a user's "interest" for each page. Here, interest is calculated by a fitting function between a page and a user-supplied query (nested keywords). This measure can be used to filter uninteresting pages, reducing the size of the link structure. Furthermore, each web page is modeled as semi-structured data and can also be displayed as a hyperbolic tree in which the result of query evaluation is visible.

#### **Kartoo**

<http://www.kartoo.com/>

KartOO is a metasearch engine with visual display interfaces. When you click on OK, KartOO launches the query to a set of search engines, gathers the results, compiles them and represents them in a series of interactive maps through a proprietary algorithm

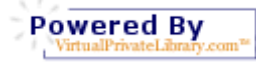

**Online Research Browsers – An Internet MiniGuide Annotated Link Compilation**  http://www.WhitePapers.us/ zillman@VirtualPrivateLibrary.com © 2005, 2006 Marcus P. Zillman, M.S., A.M.H.A.

#### **Knowledge Discovery Subject Tracer™**

[http://www.KnowledgeDiscovery.info/](http://www.knowledgediscovery.info/)

A Subject Tracer monitoring knowledge discovery resources including a number of information visualization research browsers. Powered by bots and continually updated. Sources listed alphabetically with name and URL.

#### **Live Journal Browser**

[http://www.touchgraph.com/TG\\_LJ\\_Browser.html](http://www.touchgraph.com/TG_LJ_Browser.html)

The TouchGraph LiveJournal Browser displays users as nodes connected by edges indicating friendship. Above the users float their mutually shared interests. Moving the mouse over an interest highlights the users that share that interest, and moving a mouse over a user highlights the friends and interests of that user. By examining at the interests above and between clusters one can see the subjects that bring together individuals and communities and makes it a perfect platform for social network visualization.

### **Neuroscholar – Knowledge Management of the Neuroscientific Literature**  <http://chasseur.usc.edu/html/index.php>

The NeuroScholar system is a Knowledge-Base Management System (KBMS) for neuroscientific theory based on the published literature. The NeuroScholar system comprises knowledge acquisition, visualization and analysis tools for neuroscientists to use in their everyday research. Essentially, the system is an 'expansion set' for your brain so that you don't have to remember all the details concerning your theoretical understanding of your subject. Rather than having to remember or keep physical notes about the thousands of individual facts, assumptions and interpretations that underlie a theoretical perspective, scientists can use NeuroScholar to store, retrieve, evaluate and communicate what they think and the reasoning that defines why they think it.

#### **NewsIsFree: News Maps**

<http://www.newsisfree.com/newsmap/>

NewsKnowledge and The Hive Group have joined forces to bring you News Maps, visual maps of the NewsIsFree headline database. News Maps allow you to quickly scan dozens of news articles and instantly understand what's being reported all over the world. Each square in the News Map is an article. You can obtain additional detail on each article by moving your mouse over it. You can read an article by clicking on it. The Hive Group's Honeycomb algorithm organizes news headlines by source. Size and Color information indicate article age and popularity. This algorithm takes into account a variety of anonymous data we collect. Among these are 1) Ranking of clicks on stories from this news source, 2) Ranking of subscriptions to this news source, 3) How popular is a news headlines (Ranking of it's clicks against a click band), and 4) How many Weblogs refer to

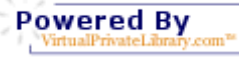

**Online Research Browsers – An Internet MiniGuide Annotated Link Compilation**  http://www.WhitePapers.us/ zillman@VirtualPrivateLibrary.com © 2005, 2006 Marcus P. Zillman, M.S., A.M.H.A.

this headline. Your clicks on specific news stories in the Newsmap - but also the clicks on their freely available RSS feeds get into the counting.

### **News Map**

<http://www.marumushi.com/apps/newsmap/>

Newsmap is an application that visually reflects the constantly changing landscape of the [Google News](http://news.google.com/) news aggregator. A treemap visualization algorithm helps display the enormous amount of information gathered by the aggregator. Treemaps are traditionally space-constrained visualizations of information. Newsmap's objective takes that goal a step further and provides a tool to divide information into quickly recognizable bands which, when presented together, reveal underlying patterns in news reporting across cultures and within news segments in constant change around the globe. Newsmap does not pretend to replace the googlenews aggregator. It's objective is to simply demonstrate visually the relationships between data and the unseen patterns in news media. It is not thought to display an unbiased view of the news, on the contrary it is thought to ironically accentuate the bias of it.

## **OPS Patent Search**

<http://us.anacubis.com/opsdemo/ops/index.asp>

Yet another good example of using the anacubis technology with the OPS Patent search engine that creates a patent based Visual Search research browser. Well worth the visit and the experience that he creates for visual searching patent information.…..

# **Plant Wissen**

<http://www.touchgraph.com/PlanetWissen.html>

The Wissens-Planetarium shows a visualization TouchGraph to highlight their educational resources.

# **PubMed Browser**

<http://www.pmbrowser.info/pubmed.html>

PubMed Browser powered by [TouchGraph](http://www.touchgraph.com/) is a tool for browsing 40 years of medical literature contained in the MEDLINE database, by exploring links between related articles. This will launch PubMed Browser, containing your search terms in the central node, with links to the first 10 search results in the surrounding nodes. Double-clicking on one of the surrounding nodes will expand the graph to include the first 10 related articles. Double-clicking on the central node will retrieve the next 10 search results for your search terms (but you'll have to switch 'show first' to 'all' to be able to see them). Clicking on the 'inf' icon above each node will display a hint window containing the title, abstract and citation details, as well as a link to HubMed for extra information and

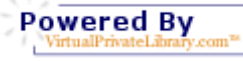

**Online Research Browsers – An Internet MiniGuide Annotated Link Compilation**  http://www.WhitePapers.us/ zillman@VirtualPrivateLibrary.com © 2005, 2006 Marcus P. Zillman, M.S., A.M.H.A.

external links.

#### **Research Mapper**

<http://www.xrefer.com/research/index.jsp>

xreferplus Research Maps enable you to quickly find information when you don't know exactly what to look for or want to expand your knowledge of a given area.

#### **ReseauLu**

<http://www.aguidel.com/english/admin/index.php?count=3>

ReseauLu is a proprietary software developed by Aguidel. The software is a data analysis solution, one which consists of several layers. ReseauLu renders clear significant relations in heterogeneous data sets, through analytical algorithms and visualization tools combined with database technology. ReseauLu allows, through a single analytical framework, the exploration of data through three main dimensions: relational, time dependent and textual. Back Office: a complete data management system. ReseauLu is compatible with all manner of data and database systems. Middle Office: an integrated text and data mining module within the program. Front Office: advanced data visualization techniques, relational maps, chronological data visualization and statistical charting. Also you may want to visit their Real Time Media Monitoring System.

#### **T2K - Text to Knowledge**

<http://alg.ncsa.uiuc.edu/do/tools/t2k>

Knowledge discovery is the process of uncovering relationships in data previously unknown and extracting this knowledge from the data. Even using current data mining methods, understanding these data relationships can be a difficult task. Data stores in any given problem area are often huge, forcing decision-makers to construct complex queries to reflect the multiple dimensions of their problem domain. These decision-makers would benefit from tools that help highlight potential "information nuggets" and that help in the formation of the complex queries. Often, a large percentage of these data stores is in the form of text. The T2K (Text to Knowledge) tool provides text mining and analysis capabilities that have been specially designed to operate in and capitalize upon the complexity of rich natural language domains of very large stores of text and multimedia documents. T2K is a library of D2K modules that implements sophisticated algorithms for text analysis.

#### **ThinkMap**

<http://www.thinkmap.com/>

Thinkmap is a software platform for developing customized visualization interfaces to complex data. The software provides a system for crafting visualizations with structured

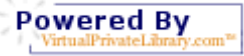

**Online Research Browsers – An Internet MiniGuide Annotated Link Compilation**  http://www.WhitePapers.us/ zillman@VirtualPrivateLibrary.com © 2005, 2006 Marcus P. Zillman, M.S., A.M.H.A.

data in order to make the information more intuitive, accessible, manageable and meaningful. Thinkmap visualizations can make relationships in the data more apparent than can traditional line or column displays and can improve understanding and discovery.

#### **Tinderbox – The Tool for Notes**

<http://www.eastgate.com/Tinderbox/>

Tinderbox maps your notes as you make them. Build relationships by arranging notes, organizing them with shape and color, linking them. Tinderbox lets you record ideas quickly and keep them where you'll find them again when you need them

# **TouchGraph GoogleBrowser V1.01**

<http://www.touchgraph.com/TGGoogleBrowser.html>

The TouchGraph GoogleBrowser allows full visual searching using the basic browsing, visual controls and advanced graphic controls within the TouchGraph browser. The system is much like the previous TouchGraphic systems mentioned above and well worth the visit and time to experience the information visualization at its very best. Additional explanation of the GoogleBrowser is available in the below listed article from Danny Sullivan's Search Engine Watch.

#### **TouchGraph WikiBrowser**

[http://www.touchgraph.com/TGWB\\_101\\_SS.html](http://www.touchgraph.com/TGWB_101_SS.html)

This open source browser available from the home page of TouchGraph allows for a demonstration of this niched environment. Other starting points to wikibrowsers or visualization of wiki content:<http://www.usemod.com/cgi-bin/mb.pl?WikiBrowser>

# **Visualizing Bibliographic MetaData – A Virtual (Book) Spine Viewer by Naomi Dushay**

<http://www.dlib.org/dlib/october04/dushay/10dushay.html>

User interfaces for digital information discovery often require users to click around and read a lot of text in order to find the text they want to read—a process that is often frustrating and tedious. This is exacerbated because of the limited amount of text that can be displayed on a computer screen. To improve the user experience of computer mediated information discovery, information visualization techniques are applied to the digital library context, while retaining traditional information organization concepts. In this article, the "virtual (book) spine" and the virtual spine viewer are introduced. The virtual spine viewer is an application which allows users to visually explore large information spaces or collections while also allowing users to hone in on individual resources of

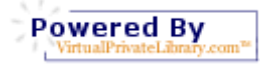

**Online Research Browsers – An Internet MiniGuide Annotated Link Compilation**  http://www.WhitePapers.us/ zillman@VirtualPrivateLibrary.com © 2005, 2006 Marcus P. Zillman, M.S., A.M.H.A.

interest. The virtual spine viewer introduced here is an alpha prototype, presented to promote discussion and further work.

#### **Visualizing the Web with Google**

<http://searchenginewatch.com/searchday/article.php/2161571>

The TouchGraph GoogleBrowser uses Google's database to determine and display the linkages between a URL that you enter and other pages on the web. Results are displayed as a graph, showing both inbound and outbound relationships between URLs. Each "node" is labeled, and if you mouse over the node a small "info" box appears - clicking on this opens up a pop-up window with information about the page. Double clicking on the node sends a request to Google to return ten more URLs that have strong linkages to that particular node.

# **Subject Tracer™ Information Blogs**

Subject Tracer™ Information Blogs created and developed by the Virtual Private Library™ combine the best of the latest tools on the Internet. Using bots, blogs and news aggregators the Subject Tracer™ Information blogs generate RSS feeds with the latest resources to create a current information resource flow through niched subject tracers. I am proud to be the creator of the Internet's first Subject Tracer™ Information Blogs: Virtual Private Library™

[http://www.VirtualPrivateLibrary.com/](http://www.virtualprivatelibrary.com/)

Accessibility Resources [http://www.AccessibilityResources.info/](http://www.accessibilityresources.info/)

Agriculture Resources [http://www.AgricultureResources.info/](http://www.agricultureresources.info/)

Artificial Intelligence Resources [http://www.AIResources.info/](http://www.airesources.info/)

Astronomy Resources [http://www.AstronomyResources.info/](http://www.astronomyresources.info/)

Auction Resources [http://www.AuctionResources.info/](http://www.auctionresources.info/)

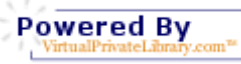

10

Biological Informatics [http://www.BiologicalInformatics.info/](http://www.biologicalinformatics.info/)

Bot Research [http://www.BotResearch.info/](http://www.botresearch.info/)

Business Intelligence Resources [http://www.BIResources.info/](http://www.biresources.info/)

**ChatterBots** [http://www.ChatterBots.info/](http://www.chatterbots.info/)

Data Mining Resources [http://www.DataMiningResources.info/](http://www.dataminingresources.info/)

Deep Web Research [http://www.DeepWebResearch.info/](http://www.deepwebresearch.info/)

Directory Resources [http://www.DirectoryResources.info/](http://www.directoryresources.info/)

eCommerce Resources [http://eCommerceResources.info/](http://ecommerceresources.info/)

Elder Resources [http://www.ElderResources.info/](http://www.elderresources.info/)

Employment Resources [http://www.EmploymentResources.info/](http://www.employmentresources.info/)

Entrepreneurial Resources [http://www.EntrepreneurialResources.info/](http://www.entrepreneurialresources.info/)

Financial Sources [http://www.FinancialSources.info/](http://www.financialsources.info/)

Finding People [http://www.FindingPeople.info/](http://www.findingpeople.info/)

Games Resources [http://www.GamesResources.info/](http://www.gamesresources.info/)

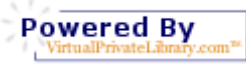

11

Genealogy Resources [http://www.GenealogyResources.info/](http://www.genealogyresources.info/)

Grant Resources [http://www.GrantResources.info/](http://www.grantresources.info/)

Grid Resources [http://www.GridResources.info/](http://www.gridresources.info/)

Healthcare Resources [http://www.HealthcareResources.info/](http://www.healthcareresources.info/)

Information Futures Markets [http://www.InformationFutureMarkets.com/](http://www.informationfuturemarkets.com/)

Information Quality Resources [http://www.InformationQualityResources.info/](http://www.informationqualityresources.info/)

Internet Alerts [http://www.InternetAlerts.info/](http://www.internetalerts.info/)

Internet Demographics [http://www.InternetDemographics.info/](http://www.internetdemographics.info/)

Internet Experts [http://www.InternetExperts.info/](http://www.internetexperts.info/)

Internet Hoaxes [http://www.InternetHoaxes.info/](http://www.internethoaxes.info/)

Knowledge Discovery [http://www.KnowledgeDiscovery.info/](http://www.knowledgediscovery.info/)

Military Resources [http://www.MilitaryResources.info/](http://www.militaryresources.info/)

Outsourcing/Offshoring Information and Resources [http://www.OutsourcingOffshore.us/](http://www.outsourcingoffshore.us/)

Privacy Resources [http://www.PrivacyResources.info/](http://www.privacyresources.info/)

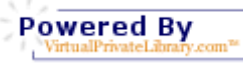

12

Reference Resources [http://www.ReferenceResources.info/](http://www.referenceresources.info/)

Research Resources [http://www.ResearchResources.info/](http://www.researchresources.info/)

RestStress™ [http://www.RestStress.com/](http://www.reststress.com/)

Script Resources [http://www.WcriptResources.info/](http://www.wcriptresources.info/)

ShoppingBots [http://www.ShoppingBots.info/](http://www.shoppingbots.info/)

Social Informatics [http://www.SocialInformatics.net/](http://www.socialinformatics.net/)

Statistics Resources [http://www.StatisticsResources.info/](http://www.statisticsresources.info/)

Student Research [http://www.StudentResearch.info/](http://www.studentresearch.info/)

Theology Resources [http://www.TheologyResources.info/](http://www.theologyresources.info/)

Tutorial Resources [http://www.TutorialResources.info/](http://www.tutorialresources.info/)

World Wide Web Reference [http://www.WWWReference.info/](http://www.wwwreference.info/)

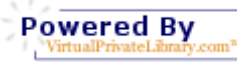

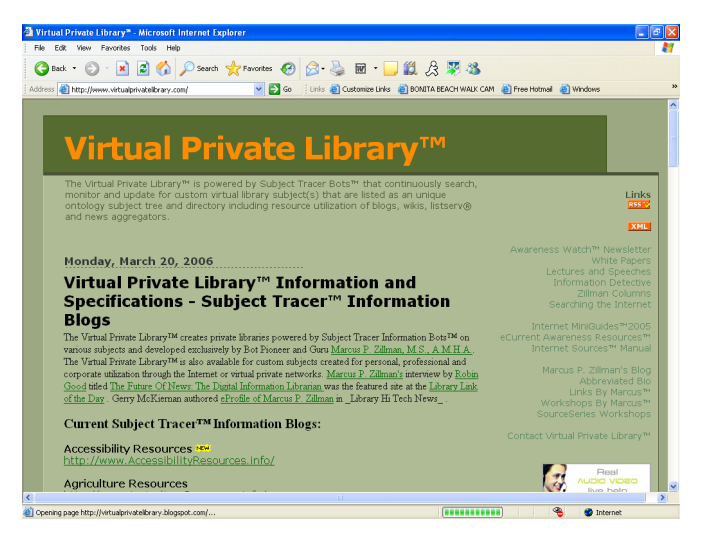

**Figure 1 Virtual Private Library™**

**Author Information:** Marcus P. Zillman, M.S., A.M.H.A. is an international Internet expert, author, keynote speaker and corporate consultant in the area of information retrieval, knowledge discovery, knowledge harvesting, artificial intelligence and bots/intelligent agents. He has created numerous world wide web sites including 46 Subject Tracer™ Information Portals and Blogs; written a number of internet miniguides, white papers, manuals and books; hosted over 160 weekly Internet television shows, writes a weekly and monthly column on Current Awareness on the Internet; writes a monthly newsletter Awareness Watch and delivers keynote presentations throughout the international marketplace. He also actively delivers one and two day workshops for key industry sectors displaying how the Internet can be used as a tool to maintain current awareness and professional competencies.

Additional websites by Marcus P. Zillman, M.S., A.M.H.A.:

Marcus P. Zillman's Blog <http://www.zillman.us/>

Marcus P. Zillman Abbreviated Bio <http://marcuszillman.blogspot.com/>

White Papers by Marcus P. Zillman [http://www.WhitePapers.us/](http://www.whitepapers.us/)

Internet MiniGuides™ 2005 [http://www.InternetMiniguide.com/](http://www.internetminiguides.com/)

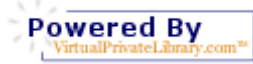

14

Awareness Watch™ Newsletter [http://www.AwarenessWatch.com/](http://www.awarenesswatch.com/)

Marcus P. Zillman's Columns [http://www.ZillmanColumns.com](http://www.zillmancolumns.com/)

eCurrent Awareness Resources™ 2005 Business Intelligence Report [http://www.eCurrentAwareness.com/](http://www.ecurrentawareness.com/)

Internet Sources™ Manual [http://www.InternetSources.info/](http://www.internetsources.info/)

Links By Marcus™ [http://www.LinksByMarcus.com/](http://www.linksbymarcus.com/)

Workshops By Marcus<sup>™</sup> [http://www.WorkshopsByMarcus.com/](http://www.workshopsbymarcus.com/)

SourceSeries Internet Research Workshops [http://www.SourceSeries.com/](http://www.sourceseries.com/)

Watch Marcus<sup>™</sup> [http://www.WatchMarcus.com/](http://www.watchmarcus.com/)

listen to marcus<sup>™</sup> [http://www.ListenToMarcus.com](http://www.listentomarcus.com/)

## **Research White Papers, Articles, Lectures and Speeches by Marcus P. Zillman, M.S., A.M.H.A.:**

Academic and Scholar Search Engines and Sources <http://zillman.blogspot.com/2004/12/academic-and-scholar-search-engines.html>

Bots, Blogs and News Aggregators [http://www.BotsBlogs.com/](http://www.botsblogs.com/)

Business Intelligence Online Resources <http://zillman.blogspot.com/2005/04/business-intelligence-online-resources.html>

Current Awareness Discovery Tools on the Internet <http://zillman.blogspot.com/2004/09/current-awareness-discovery-tools-on.html>

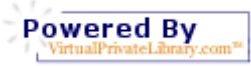

**Online Research Browsers – An Internet MiniGuide Annotated Link Compilation**  http://www.WhitePapers.us/ zillman@VirtualPrivateLibrary.com © 2005, 2006 Marcus P. Zillman, M.S., A.M.H.A.

Deep Web Research 2006 Article - LLRX <http://zillman.blogspot.com/2006/01/llrx-january-2006-issue-deep-web.html>

Healthcare Bots and Subject Directories <http://zillman.blogspot.com/2005/05/healthcare-bots-and-subject.html>

Information Detective – Online Streaming Tutorial Videos [http://www.InformationDetective.com/](http://www.informationdetective.com/)

Knowledge Discovery Resources 2006 <http://zillman.blogspot.com/2005/03/knowledge-discovery-resources-2006.html>

Lectures and Speeches by Marcus P. Zillman, M.S., A.M.H.A. <http://snipurl.com/57jp>

Online Research Browsers <http://zillman.blogspot.com/2004/10/online-research-browsers-internet.html>

Online Research Tools <http://zillman.blogspot.com/2004/09/online-research-tools.html>

Online Social Networking <http://zillman.blogspot.com/2004/09/online-social-networking-internet.html>

Searching the Internet [http://www.SearchingTheInternet.info/](http://www.searchingtheinternet.info/)

Using the Internet As a Dynamic Resource Tool for Knowledge Discovery <http://zillman.blogspot.com/2004/09/using-internet-as-dynamic-resource.html>

Web Data Extractors <http://zillman.blogspot.com/2004/09/web-data-extractors.html>

White Papers By Marcus P. Zillman, M.S., A.M.H.A. [http://www.WhitePapers.us/](http://www.whitepapers.us/)

# **Internet Tutor by Marcus P. Zillman, M.S., A.M.H.A.**

[http://www.InternetTutor.info/](http://www.internettutor.info/)

Visit this site to learn about the availability of Marcus P. Zillman to tutor you or your associate one on one in the privacy of your residence or office on the latest happenings of the Internet including Internet basics to advanced Internet searching using bots and creating your own personal blog

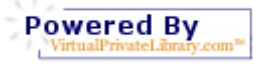

**Online Research Browsers – An Internet MiniGuide Annotated Link Compilation**  http://www.WhitePapers.us/ zillman@VirtualPrivateLibrary.com © 2005, 2006 Marcus P. Zillman, M.S., A.M.H.A.

## **Internet Speaking by Marcus P. Zillman, M.S., A.M.H.A.**

[http://www.InternetSpeaker.net](http://www.internetspeaker.net/)

Visit this site to learn about Marcus P. Zillman's speaking engagements for your organization meetings and events. View and listen to his previous presentations as well as his weekly television shows

## **Internet Consulting by Marcus P. Zillman, M.S., A.M.H.A.**

[http://InternetConsultant.BlogSpot.com/](http://internetconsultant.blogspot.com/)

Visit this site to obtain information about obtaining the consultation services of Marcus P. Zillman for your company including eCommerce audits, utilization of bots, blogs and news aggregators or the creation of your own personal virtual private library powered by Subject Tracer™ Information bots!

Marcus P. Zillman's latest 378 page manual **Internet Sources™** is now available for purchase online and for immediate download. This book makes a great reference resource for the "newbie" to the Internet as well as the seasoned veteran "Internaut". Visit the following site for additional information and online ordering fulfillment:

#### **Internet Sources™ Manual**

[http://www.InternetSources.info](http://www.internetsources.info/)

Marcus P. Zillman's latest report eCurrent Awareness Resources 2005 is now available for purchase online and for immediate download. This report is a comprehensive listing of the latest resources, sources and sites for current awareness on the Internet. This is a must read for anyone who must stay current in their profession and/or business activity as the list of URLs will keep you at the leading edge of your career. Visit the following site for additional information and online ordering fulfillment:

#### **eCurrent Awareness Resources 2005**

[http://www.eCurrentAwareness.com/](http://www.ecurrentawareness.com/)

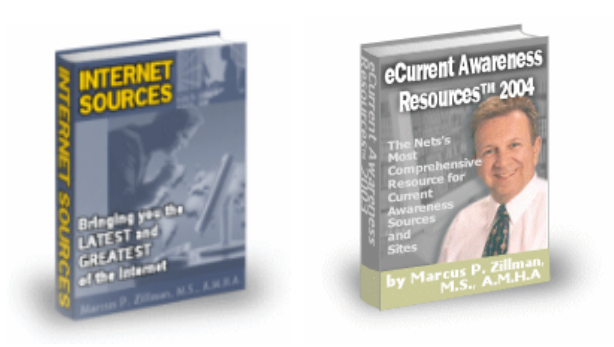

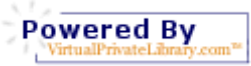